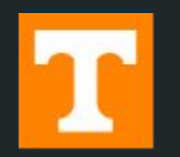

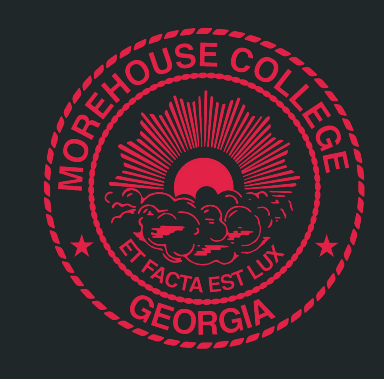

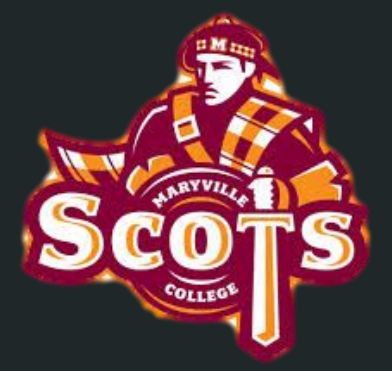

# OpenDIEL

#### Supported by The National Science Foundation

#### Tristin Baker, Jordan Scott, and Zachary Trzil Mentor: Dr. Kwai Wong

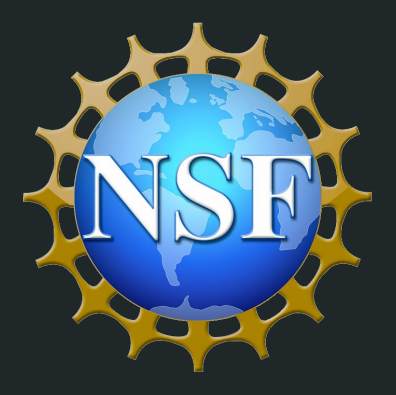

# Introduction

# What is OpenDIEL?

- Lightweight workflow framework for HPC's to run multiple parallel softwares as OpenDIEL Modules from one executable
	- Allows for communication and data transfer between the different modules
- Uses a driver to drive the IELExecutive
	- Driver reads a workflow file to identify the different modules/groups/sets the IELExecutive will use in order to run
- Uses MPI (Message Passing Interface) to facilitate transfer of data and information the different modules need
- Has two forms of communication
	- Direct Communication and Tuple Space Communication.

# What is OpenDIEL? (cont.)

- Used for simulating system-wide scientific applications
- Comparison to other Scientific workflow managers
	- Main use is for multidisciplinary work
	- Scalable computational performance
	- DIEL's 2 types of communication
- **● Open**DIEL

# OpenDIEL Requirements

- **•** Driver File
- Config File
- User source code
	- ModMaker

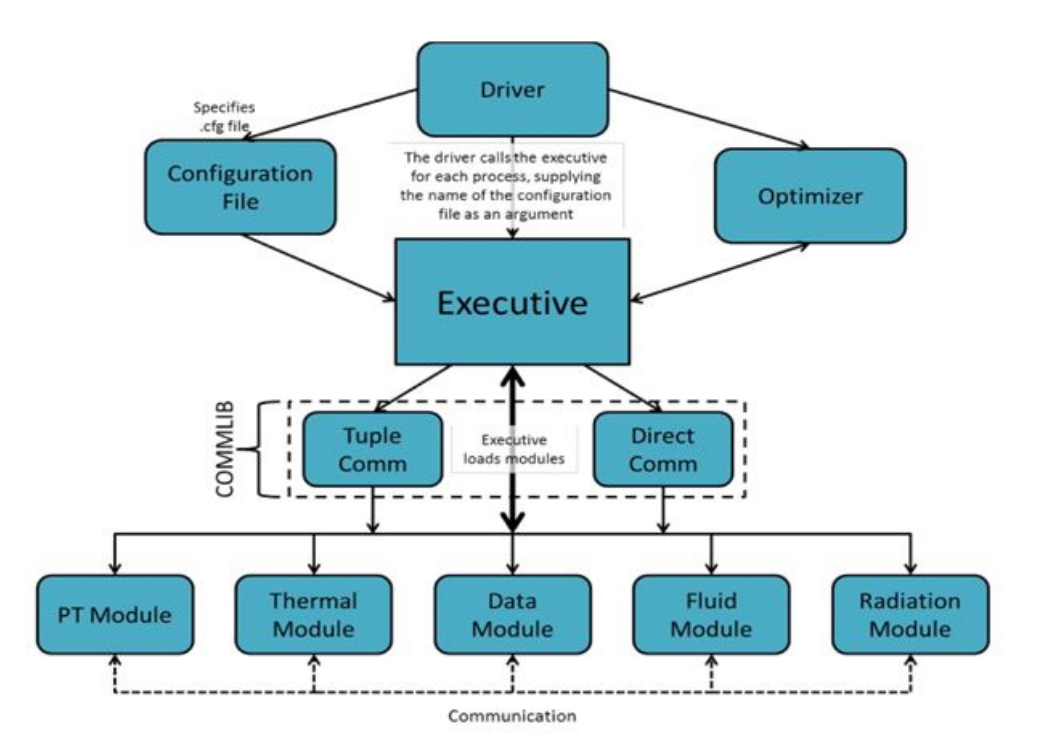

#### ModMaker

● Python Package

● Transforms a C, C<sup>++</sup>, or Fortran file (or directory of files) into an openDIEL module(s)

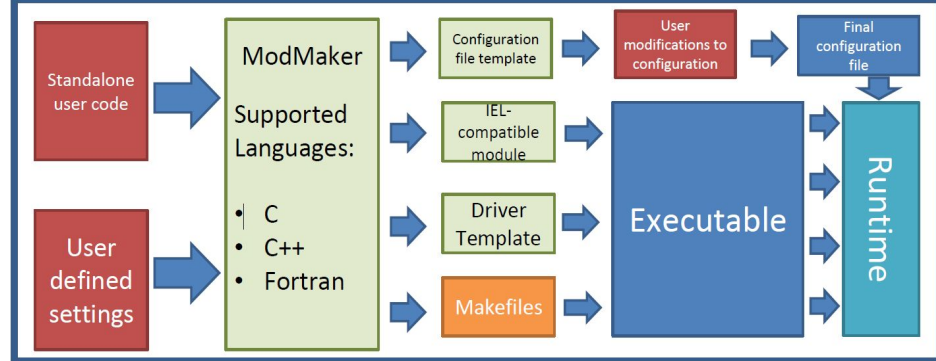

# OpenDIEL Workflow: Modules

● An openDIEL compatible piece of code.

● Each module is given parameters

Can be Parallel or Serial

modules=( function="laplace0" args=() libtype="static" shared\_bc\_read=([500,999]) shared bc write=([0,499]) size=1

# OpenDIEL Workflow: Groups

- Allows user to specify which order to run modules in
- Groups can have dependencies to other groups
	- The specified group must finish before the dependent one can run
- Modules contained in groups always run in serial
- User can also specify how many iterations each group should run

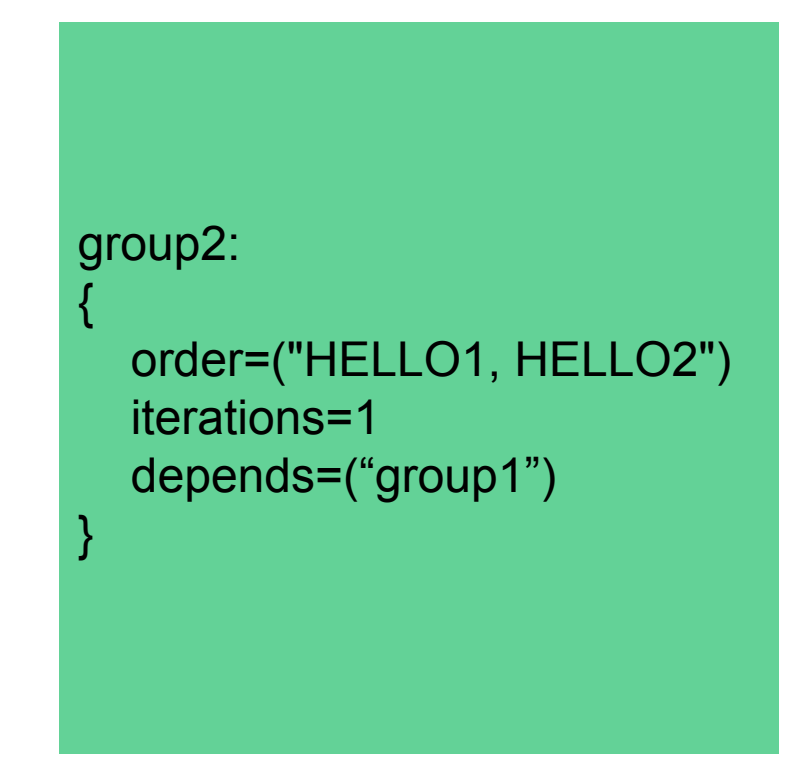

# OpenDIEL Workflow: Sets

- Allows user to specify which groups should run concurrently
	- Each group's modules run in serial, but the groups can run concurrently

- Allows user to specify the number of iterations a set will run
	- This determines how many times each group in the set will run

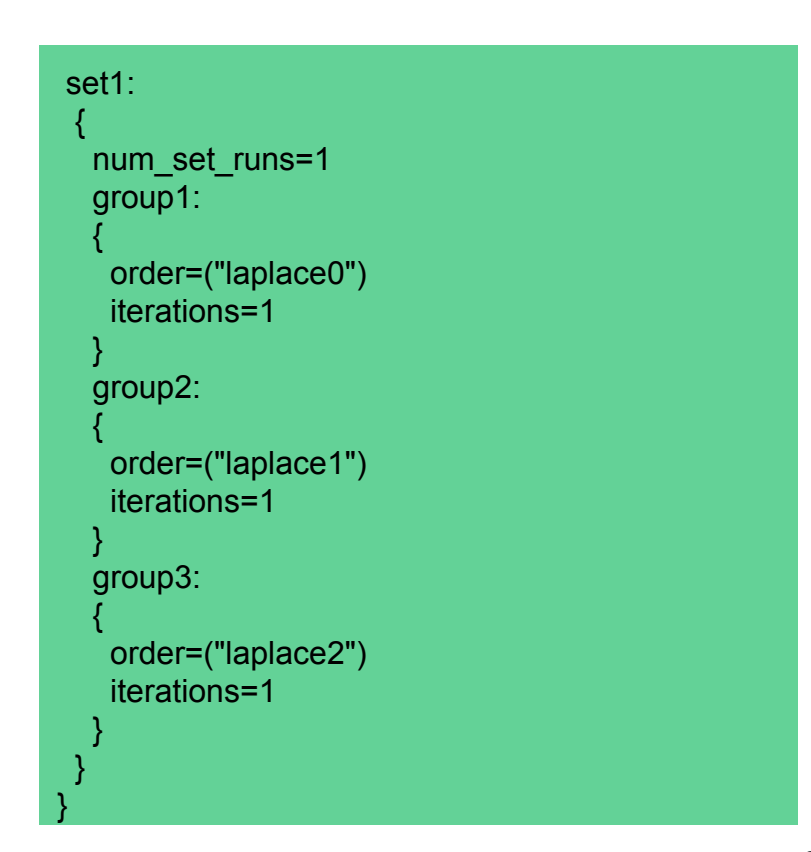

# Graphical User Interface

### GUI and Workflow

- Interface is used to organize modules, sets, and groups and to create the "workflow.cfg" file that is used by the OpenDIEL driver to run
- This will be done by using Java's DnD (Drag and Drop) functions
- User can use GUI to execute code once workflow file is written

num\_shared\_bc=2000 tuple\_space\_size=1 modules=( { function="ielTupleServer"; args=(); libtype="static"; library="libIELexec.a"; size=1; }, { function="laplace0" args=() libtype="static" shared\_bc\_read=([500,999]) shared bc write=([0,499]) size=1 }, { function="laplace1"

 args=() libtype="static" shared\_bc\_read=([0,499],[1500, 2000]) shared\_bc\_write=([500,999],[1000, 1499]) size=1 },

 { function="laplace2" args=() libtype="static" shared\_bc\_read=([1000,1499]) shared\_bc\_write=([1500, 2000]) size=1

 } )

#### workflow: tuple\_set: tuple\_group:  $\rightarrow$  order=("ielTupleServer") iterations=1 } set1: num\_set\_runs=1 group1:  $\rightarrow$  order=("laplace0") iterations=1 } group2:  $\rightarrow$  order=("laplace1") iterations=1 } group3:  $\rightarrow$  order=("laplace2") iterations=1 }

{

{

}

{

 } }

# Using GUI for Execution

- User can now execute code through the GUI using Java's ProcessBuilder and Process classes.
- The output of the program will be sent to the OpenDIEL's output tab, which has also seen improvements this summer.
- User specifies where script is.

```
private void 
runIconActionPerformed(java.awt.event.ActionEvent 
evt) {
          String[] args = new String[] {"/bin/sh", 
               "-c",
                "./runscript"};
         String line;
         Process p;
        ProcessBuilder pb = new 
        ProcessBuilder(args);
         pb.redirectErrorStream(true);
         pb.directory(new 
File(System.getProperty("user.dir"))); 
         tabPanel.setSelectedIndex(3);
        p = pb.start();
         InputStream is = p.getInputStream();
         InputStreamReader isr = new 
InputStreamReader(is);
         BufferedReader input = new 
BufferedReader(isr);
         System.out.flush();
        while((line = input.readLine()) != null) {
             this.output.readFromExecution(line);
 }
         input.close();
         JOptionPane.showMessageDialog(this, 
"Done!");
```
<u>}</u>

# Output Tab

- Now has the ability to show output of execution of programs.
- User can save output into a text file for later viewing.
- Gives live feedback of output

- Improvements:
	- Make this process multithreaded so output will show even when scrolling down.

# Live Demonstration

### Not Yet Implemented

- The Drag-and-Drop features does not yet work, but the framework is implemented in the GUI and does not require much more work to get functioning.
- Allowing the user to launch code remotely via SSH.
- Allowing the user to convert their code to OpenDIEL compatible modules by using the "ModMaker".

# Direct Communication

#### Direct Communication

- Method for modules to share data directly between one another
- Facilitated by a shared boundary condition
	- Main method of direct communication
	- Found in IEL\_exec\_info\_t data structure as double \* shared\_bc
		- Each module has shared\_bc\_write and shared\_bc\_read
			- Sizes modified in workflow configuration file
	- shared\_bc size is set in the workflow configuration file
- IEL bc put and IEL bc get
	- Method the modules use for their shared\_bc\_read and shared\_bc\_write to communicate
	- Wrappers around MPI\_Send and MPI\_Receive
	- IEL\_bc\_exchange

#### Direct Communication Visualized

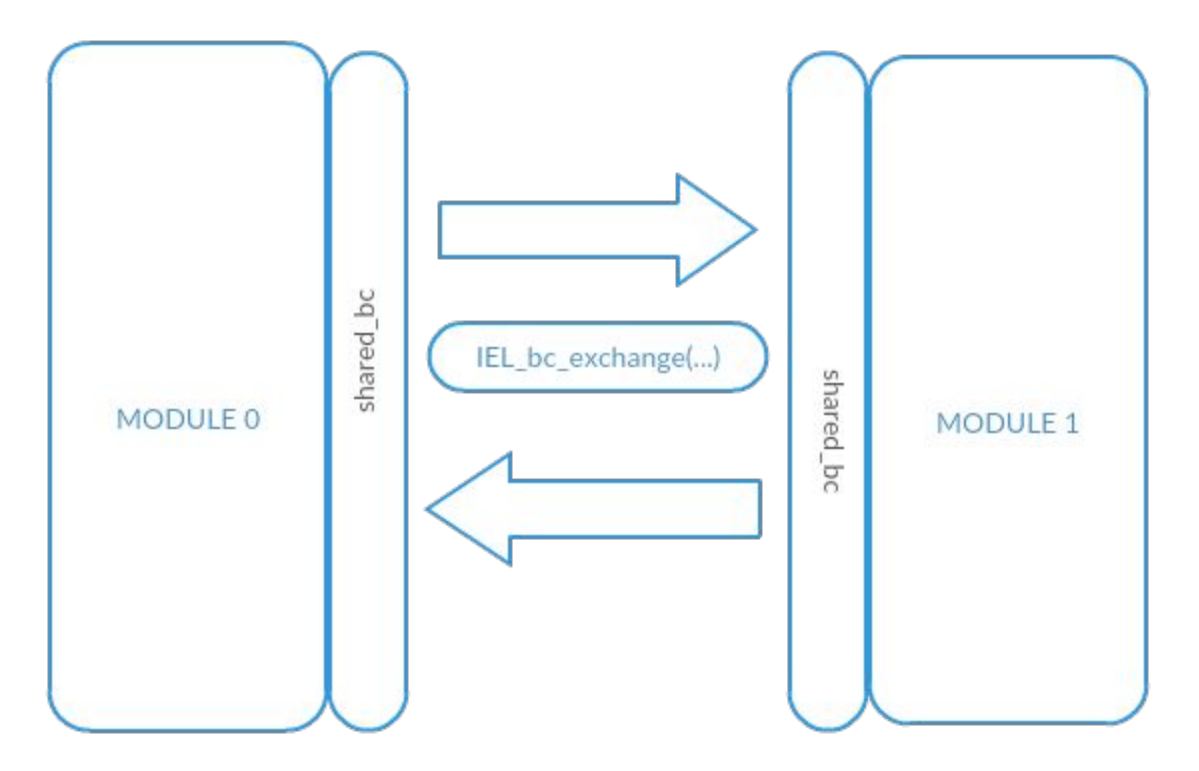

# Using Direct Communication For Laplace Example

- OpenDIEL implementation of MPI Laplace example program
- In the original, the 1000x1000 matrix existed in one function.
- With the OpenDIEL implementation, the matrix can be any size and can be split into however many functions the user wants thanks to the shared\_bc.
- Within the workflow configuration file, the user sets where the modules can read from and write to.
	- In this example, the user will want the 'shared\_bc\_write' to be equal to its top and bottom rows, and its 'shared\_bc\_read' field to be able to read from the module above and below's 'shared\_bc\_write' field.

#### Laplace Example Visualized

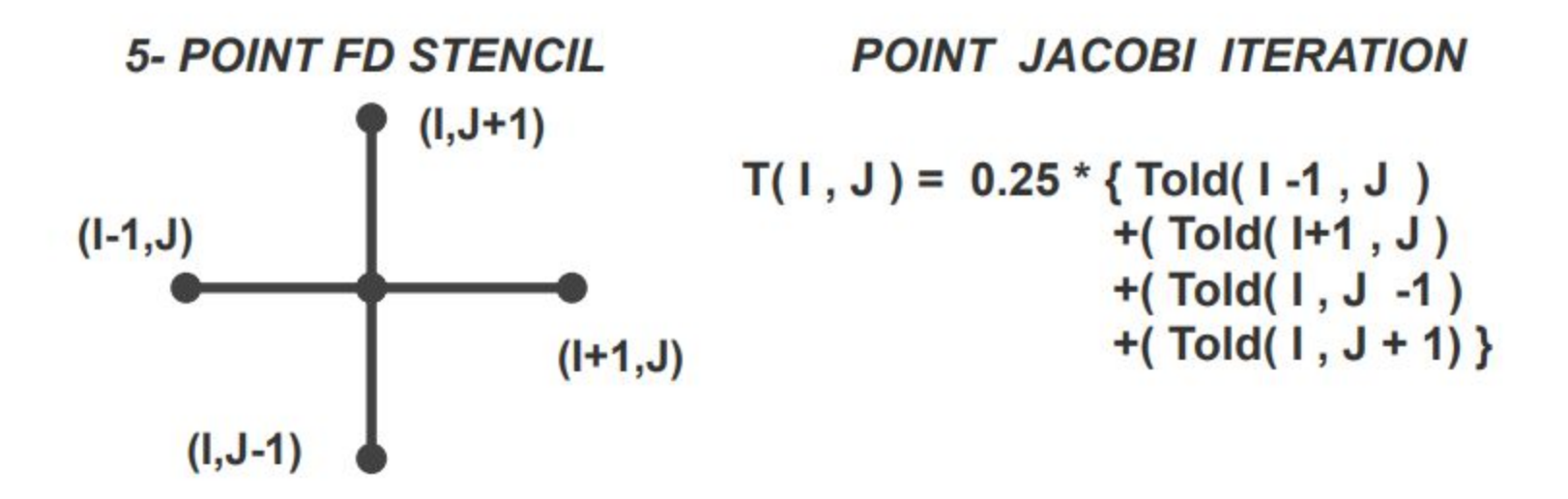

#### Laplace Example Visualized

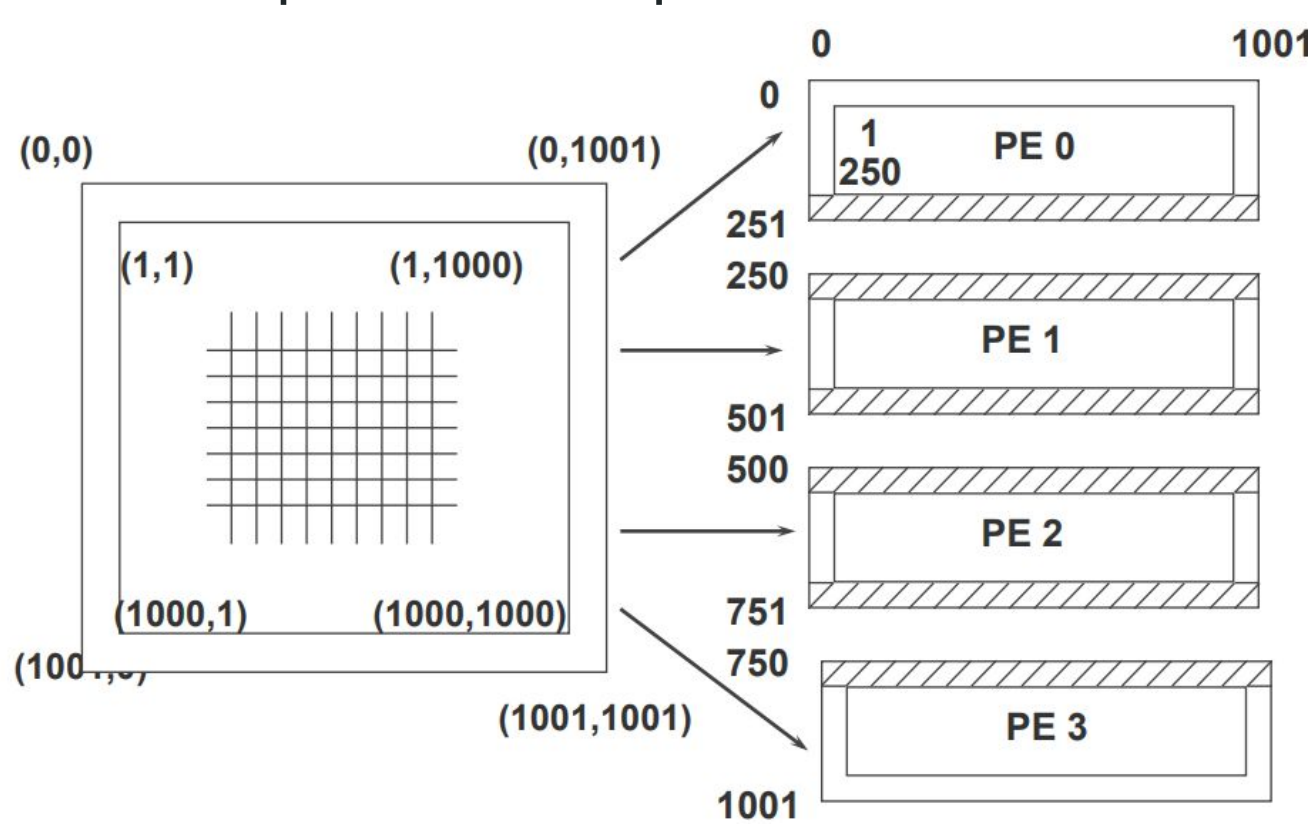

#### Laplace Example Visualized

Set the shared bo write equal to the top row of t. shared bc write is specified by the user in the workflow.cfg file \* for(i =  $500$ ; i <  $1000$ ; i++) { exec info->shared bc[i] =  $t[0][i\$ 500];

This function sends the shared bc 'write' values to the "laplace0" shared bc 'read' values and 'reads' the shared bc 'write' values from the "laplace0" module.

IEL bc exchange(exec info, "laplace0", &request);

for(i =  $1000$ ; i <  $1500$ ; i++) { exec info->shared bc[i] =  $t[nr-1][i*1000]$ ;

This function sends the shared bc 'write' values to the "laplace2" shared bc 'read' values and 'reads' the shared bc 'write' values from the "laplace2" module.

IEL bc exchange(exec info, "laplace2", &request);

Set the top row of t equal to what is received by the IEL bc exchange from laplace  $0.$  \*/ for(i =  $500$ ; i <  $1000$ ; i++) {  $t[0][i$ \$500] = exec info->shared bc[i];

for(i =  $1000$ ; i <  $1500$ ; i++) {  $t[nr-1][i\,3000] =$  exec info->shared bc[i];

function="laplace1"  $args=( )$ libtype="static" shared bc read=([0,499],[1500, 2000]) shared bc write=([500,999],[1000, 1499])  $size=1$ 

#### To Do:

- Remove Global shared bc
	- In its current implementation, if direct communication is being used, OpenDIEL designates a shared\_bc array of size num\_shared\_bc to each module. This is a waste of memory for the most part, and is not scalable.

# Tuple Space Communication

### Tuple Space - What is it?

- In short, a tuple is a list
	- Example: Cartesian Coordinate system a "repository" of two-tuples
	- We use three-tuples to store data. A value that identifies the server (our 'x coordinate'), a value that identifies the data location on that server (our 'y coordinate'), and the data itself
	- Imagine if at every point there was a 'bucket' in which data could be dumped. This would be a representation of our 3-dimensional tuple space.

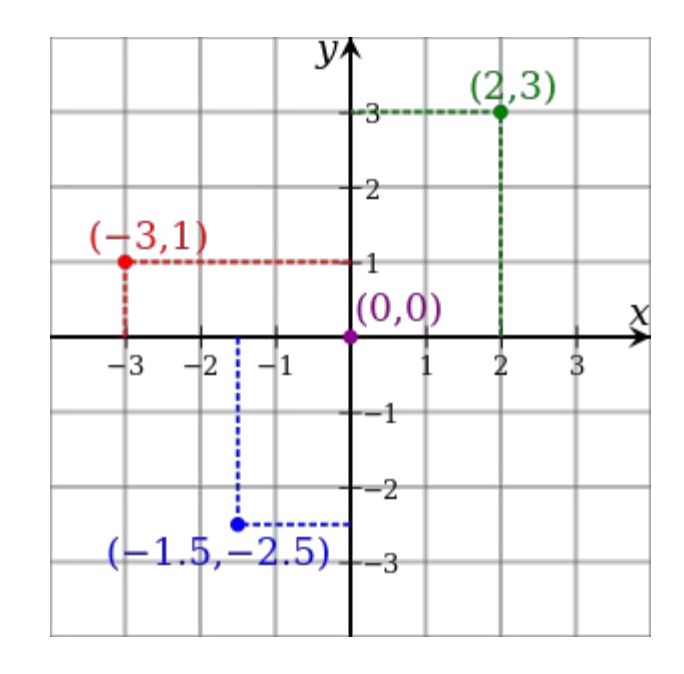

# Tuple Space - What is it?

- In more technical terms, a tuple space is an associative memory paradigm for distributed/parallel computing
	- Repository of tuples that can be accessed concurrently
	- Processes can put, read, and delete tuples from the repository
	- Goals: Minimize blocking communication and maximize scalability and usability
		- All processes communicate with each other through the tuple space

# Tuple Space Communication

- Requirements:
	- Non-blocking -- Sender does not wait for message to be received

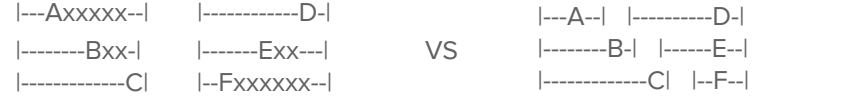

○ Asynchronous -- Concurrent processing in multithreaded environments is necessary for parallel computing

 $x =$  wait time for blocking I/O

○ Reliability -- Scientific studies require repeatability. Asynchrony can lead to race conditions if not handled properly

# Tuple Space - Previous Work

- Facilitated by the Tuple Server
	- The tuple server listens for and intercepts all MPI\_Send/Recv calls with MPI\_Probe
		- Used the MPI\_ANY\_TAG to listen
	- Flags are used by the sender to let the tuple server know how to respond to requests and are used during server initialization
		- These flags were errantly picked up by already initialized servers
	- Data is stored in a RB-Tree of arbitrary size. Each individual node has a "data tag" (hash)
	- Within each node, there is a queue of messages to be read
	- Data profile: [data tag (hash) **|** data size **|** data]

# Distributed Tuple Space

- Modules may use a distributed array of tuple servers to store data in system memory
	- The user may specify a single server to place data on and may access multiple tuple servers concurrently
	- A process that calls for data must wait until the data is put on the server -- blocking

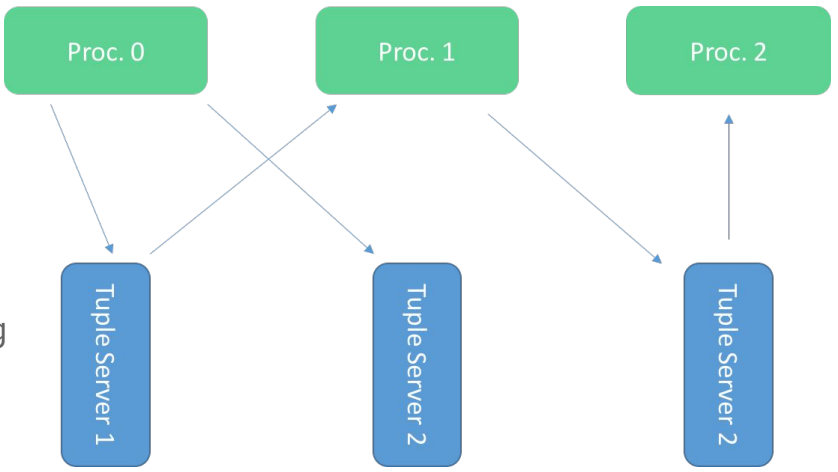

# Distributed Tuple Space

- Modules may use a distributed array of tuple servers to store data in system memory
	- The user may instead request that the data be distributed evenly among the tuple servers
	- The user does not need to choose which server to use
	- Both methods may be used in conjunction with each other

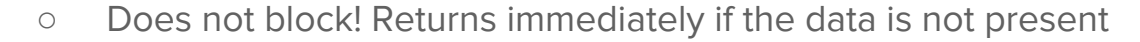

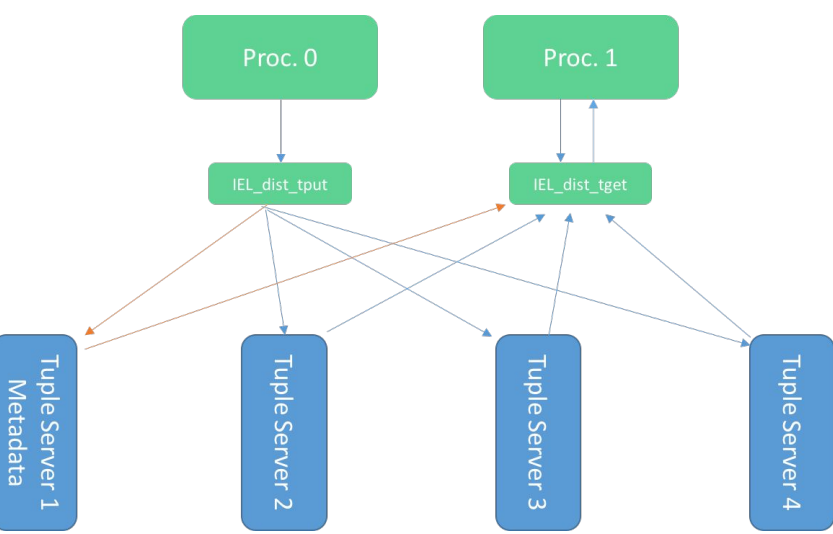

# Distributed Tuple Space - Why?

- Speed of communication
	- Each server is its own process with its own memory. Large data transfers can take place on multiple tuple servers simultaneously instead of proceeding serially on a single tuple server

- Data Resiliency
	- Data can be striped across tuple servers to prevent data loss if connection to a node is lost
	- Each server can write critical data to disk when not in use, protecting from system crashes

# Distributed Tuple Space Implementation

- Each instance of a tuple server is run as a module
	- Driver file and workflow file must be consistent with the number of tuple servers being used
- Server 0 initializes the metadata server and is reserved for managerial tasks
- Server 1 is the metadata server and is reserved
	- Server 1 also contains a struct that stores relevant information about the state of the servers
- All other tuple servers are available for data storage

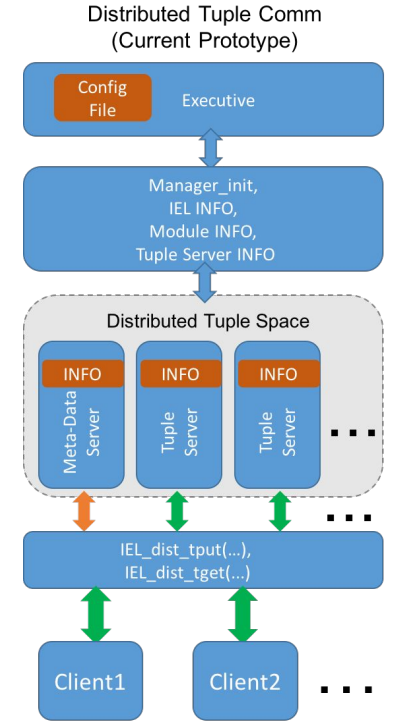

# Distributed Tuple Space Implementation

- Sending data
	- A client can send data to the distributed array of tuple servers by calling IEL\_dist\_tput()
	- The data is distributed evenly among the available tuple servers
	- Sets up two arrays of meta data:
		- The server rank in the order used
		- The size of the corresponding piece of data sent to the tuple server
	- Stores the metadata on the first tuple server

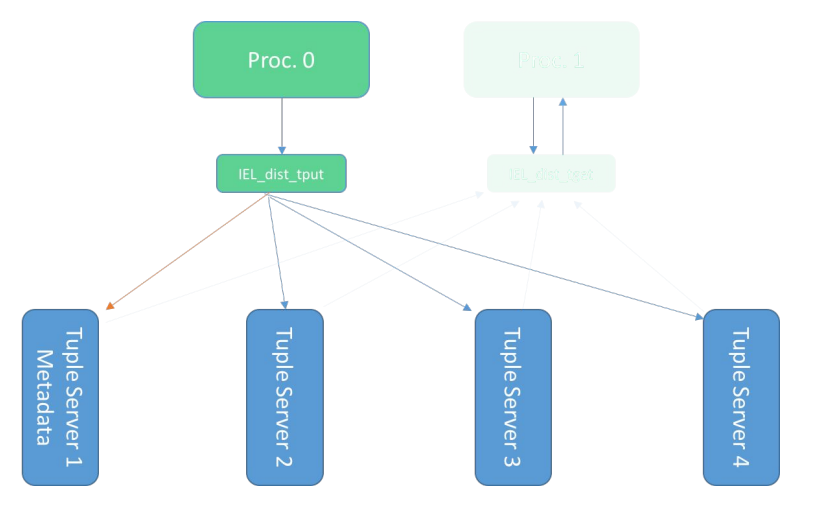

# Distributed Tuple Space Implementation

- Receiving data
	- A client can receive data stored on the distributed array of tuple servers by calling IEL\_dist\_tget()
	- Uses the metadata to pull the data from the servers in the order in which it was stored
	- Reconstructs the data into an array that the caller has access to

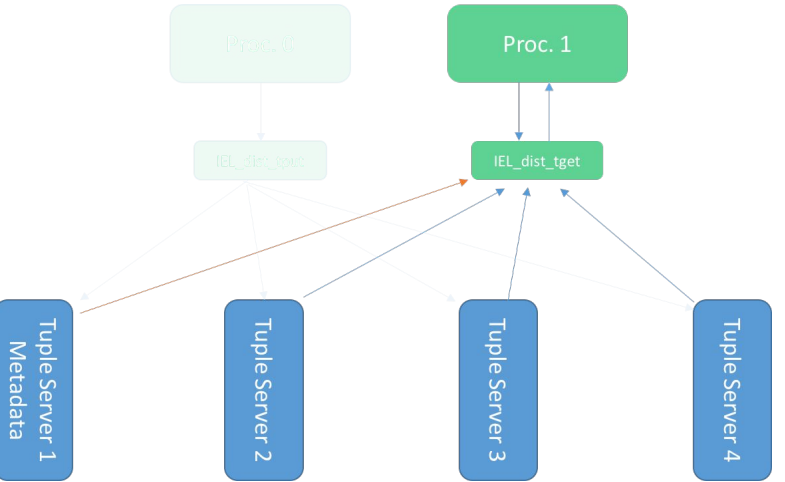

# Distributed Tuple Space API

- IEL\_dist\_tput (**size\_t** size, **const char \***tag, **void \***data)
	- Size is the size of the data to be sent
	- The tag is a user-defined string to uniquely identify the data (NOTE: it is expected that the string is NULL terminated, otherwise unexpected behavior may occur.)
	- The data is the data to store on the server. If this data is stored in an array, simply pass the array as the parameter

# Distributed Tuple Space API

- IEL\_dist\_tget (**size\_t \***size, **const char \***tag, **unsigned char** del, **void \*\***data)
	- Size will be set by the function call and is the size of the data returned to the user
	- $\circ$  The tag is the user-defined string to identify the data -- the same tag passed to IEL dist tput()
	- The del variable is a TRUE/FALSE (1/0) value indicating to delete the data from the server(s) if TRUE and to keep it in place if FALSE.
	- The data is the memory address of an UNALLOCATED pointer to the data that the function will fill in

# Distributed Tuple Space API

- The original tput and tget functions can be used to access tuple servers concurrently!
	- IEL\_tput(**size\_t** size, **int** tag, **int** serverRank, **void \***data)
	- IEL\_tget(**size\_t \***size, **int** tag, **int** serverRank, **unsigned char** del, **void \*\***data)

● These currently do not interact with the metadata server. In the future, the metadata server can keep track of these calls as well so that a non-blocking version of each function can be created

# Distributed Tuple Space Testing

- **•** Methodology
	- The running time of openDIEL was benchmarked with two modules communicating using a single tuple server, distributed tuple OpenDIFL Running Time servers, and file I/O 140
- **Results** 
	- The distributed tuple server performance was comparable with the single tuple server performance with a constant small overhead for openDIEL to initialize the extra processes

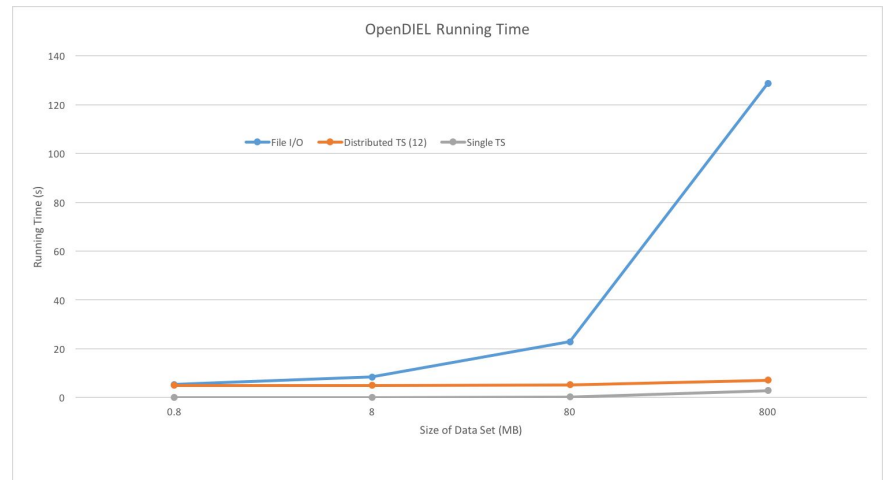

#### Future Work

- Create non-blocking versions of the original tput/tget functions
- Develop an algorithm to stripe data across the distributed tuple servers
- Develop a scheme to tag data as critical and write this critical data to disk at certain checkpoints when the tuple server is not in use
	- Create a restore feature to relaunch after a failure
- Create easy to follow documentation and user-guides so that end users can begin using openDIEL for their projects
- Release an alpha version of openDIEL

### Acknowledgements

- Funding
	- The National Science Foundation (NSF)

- Facilities
	- The University of Tennessee (UTK) & The Joint Institute for Computational Sciences (JICS)

- Program director/Mentor
	- Dr. Kwai Wong